## **Naloga 2:**

## **Naloga:**

Izračunaj izhod LSS sistema s prevajalno funkcijo h(t) in vhodnim signalom u(t):

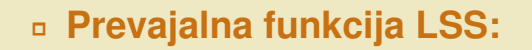

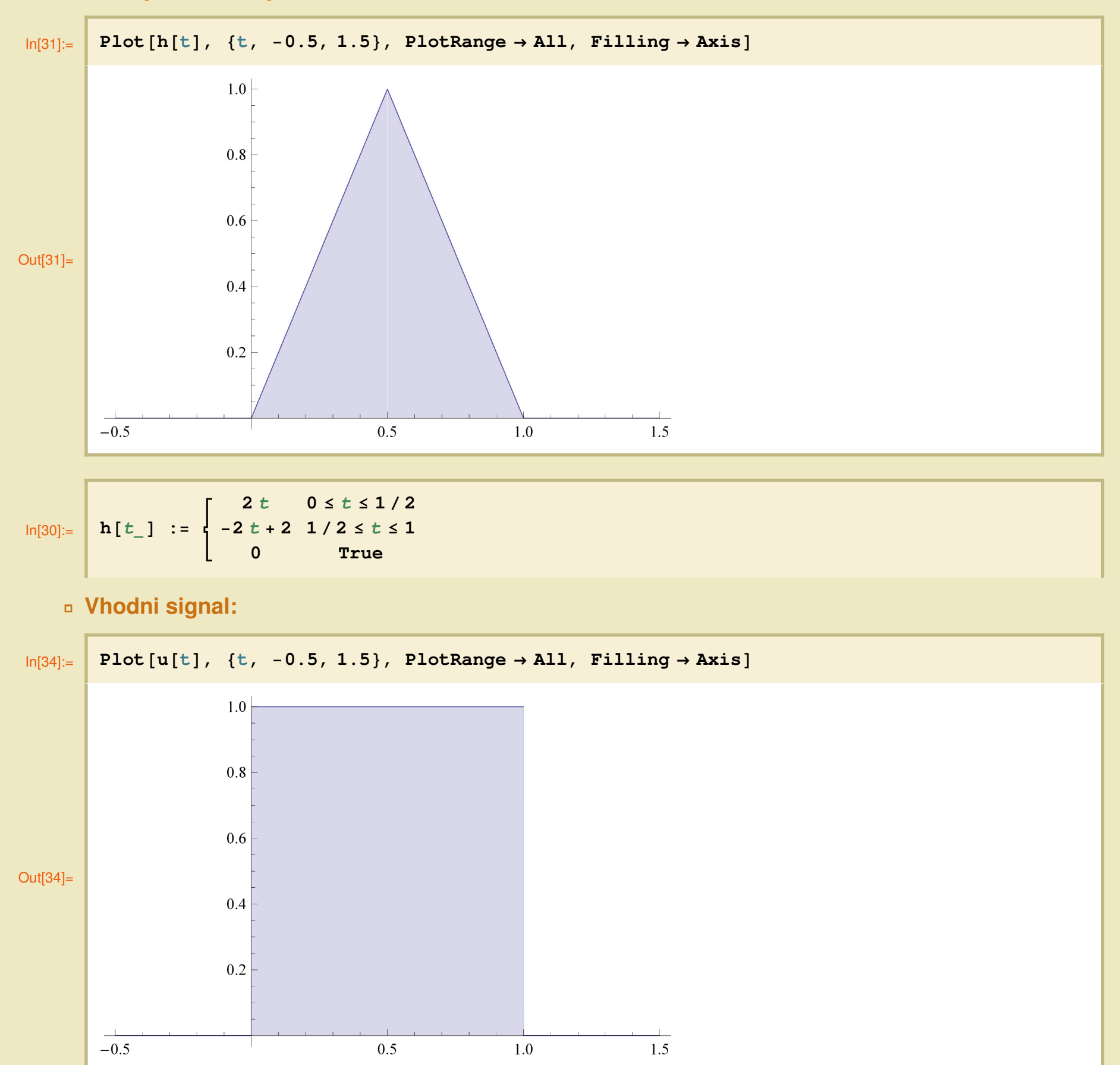

$$
ln[32] := \begin{array}{|c|c|c|c|c|} \hline u[t_1] & := & 1 & 0 \leq t \leq 1 \\ 0 & True & \hline \end{array}
$$

## ã **Konvolucija:**

$$
y(t) = \int_{-\infty}^{\infty} u(\tau) h(t-\tau) d\tau
$$

 $\Box$  Za interval  $t < 0$ :

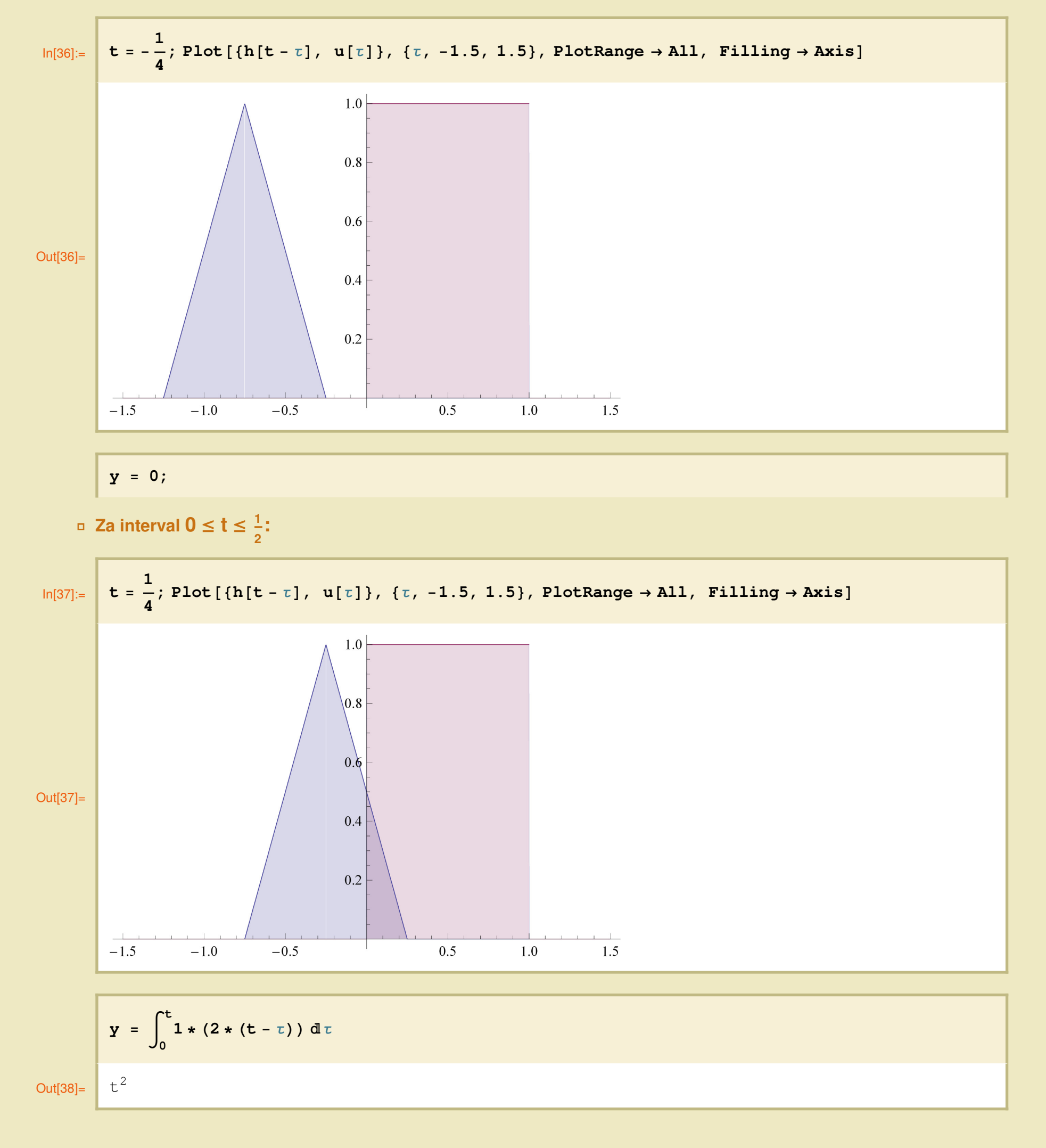

a Za interval 
$$
\frac{1}{2} \le t \le 1
$$
:  
\n
$$
\ln[39] = \frac{1}{4}; \text{ Plot } [\{h[t - \tau], u[\tau]\}, \{\tau, -1.5, 1.5\}, \text{ PlotRange} \rightarrow \text{All}, \text{ Filling} \rightarrow \text{Axis}]
$$
\n
$$
0.6
$$
\n
$$
0.6
$$
\n
$$
0.7
$$
\n
$$
0.7
$$
\n
$$
0.8
$$
\n
$$
0.6
$$
\n
$$
0.7
$$
\n
$$
0.8
$$
\n
$$
0.9
$$
\n
$$
0.9
$$
\n
$$
0.2
$$
\n
$$
0.3
$$
\n
$$
0.1
$$
\n
$$
0.2
$$
\n
$$
0.3
$$
\n
$$
0.4
$$
\n
$$
0.5
$$
\n
$$
0.5
$$
\n
$$
0.6
$$
\n
$$
0.6
$$
\n
$$
0.7
$$
\n
$$
0.8
$$
\n
$$
0.9
$$
\n
$$
0.2
$$
\n
$$
0.3
$$
\n
$$
0.5
$$
\n
$$
0.5
$$
\n
$$
0.5
$$
\n
$$
0.6
$$
\n
$$
0.7
$$
\n
$$
0.8
$$
\n
$$
0.9
$$
\n
$$
0.2
$$
\n
$$
0.3
$$
\n
$$
0.4
$$
\n
$$
0.5
$$
\n
$$
0.5
$$
\n
$$
0.6
$$
\n
$$
0.2
$$
\n
$$
0.3
$$
\n
$$
0.4
$$
\n
$$
0.5
$$
\n
$$
0.5
$$
\n
$$
0.5
$$
\n
$$
0.6
$$
\n
$$
0.7
$$
\n
$$
0.8
$$
\n
$$
0.9
$$
\n
$$
0.9
$$
\n
$$
0.9
$$
\n
$$

$$

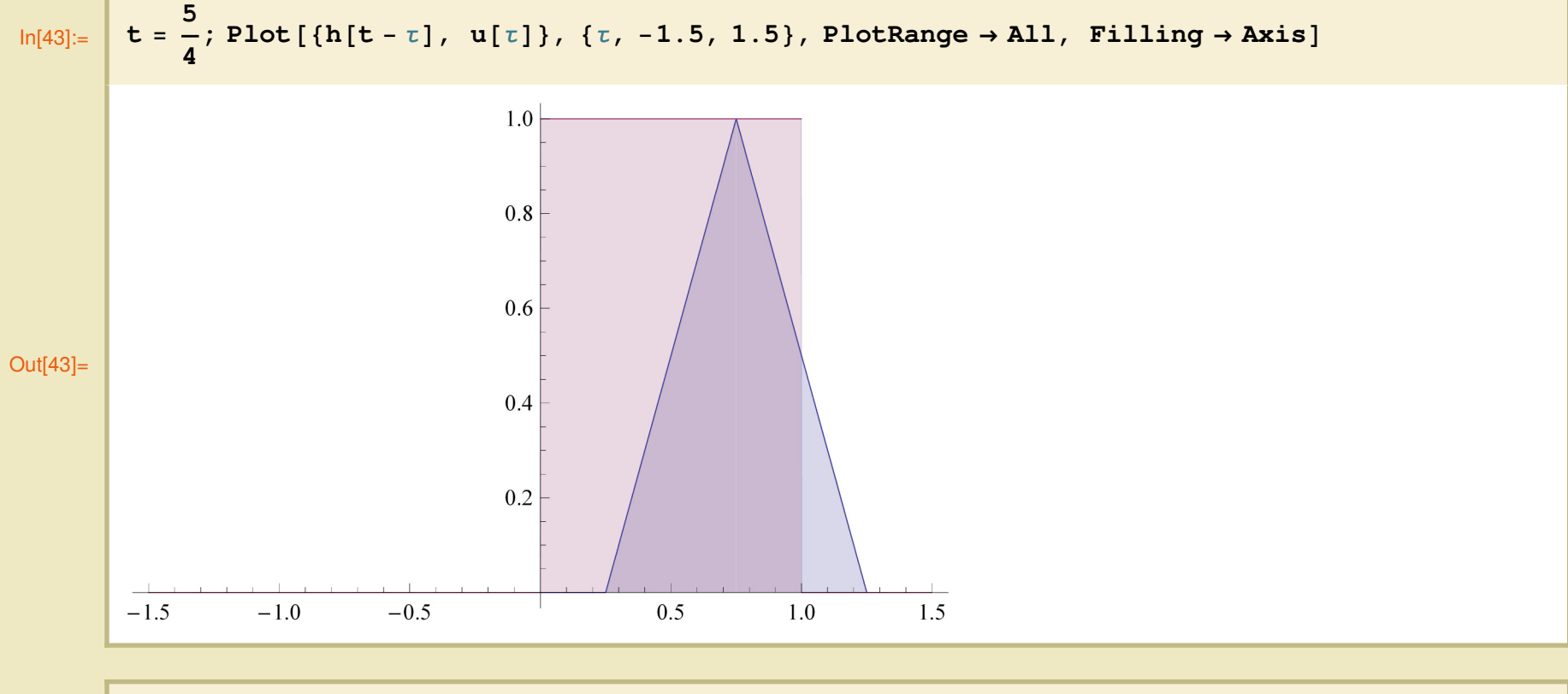

**1**

$$
\mathbf{y} = \frac{1}{4} + \int_{t-\frac{1}{2}}^{1} 1 * (2 * (t - \tau)) d\tau
$$
  
Out[44]= 
$$
-\frac{1}{2} + 2t - t^2
$$

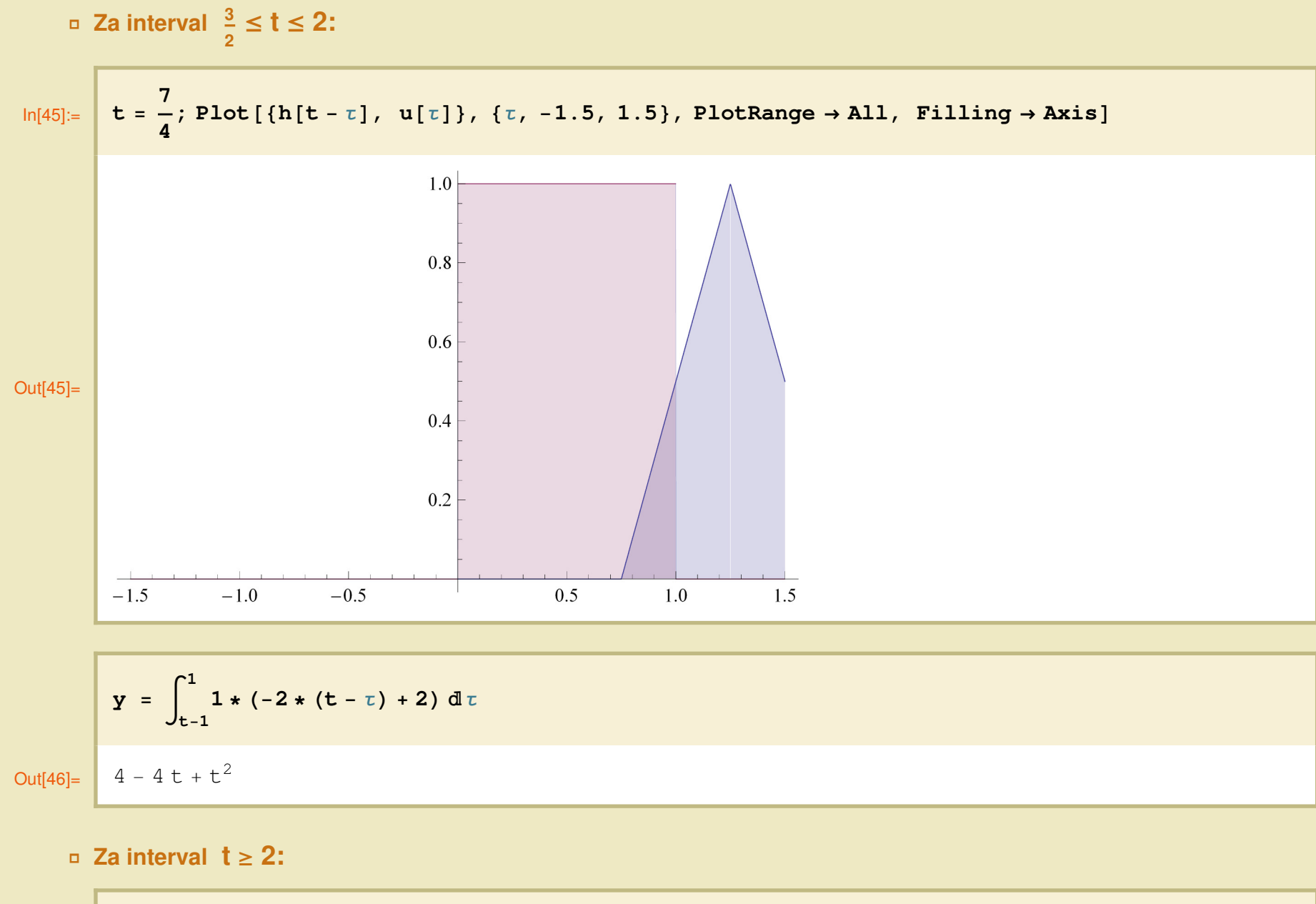

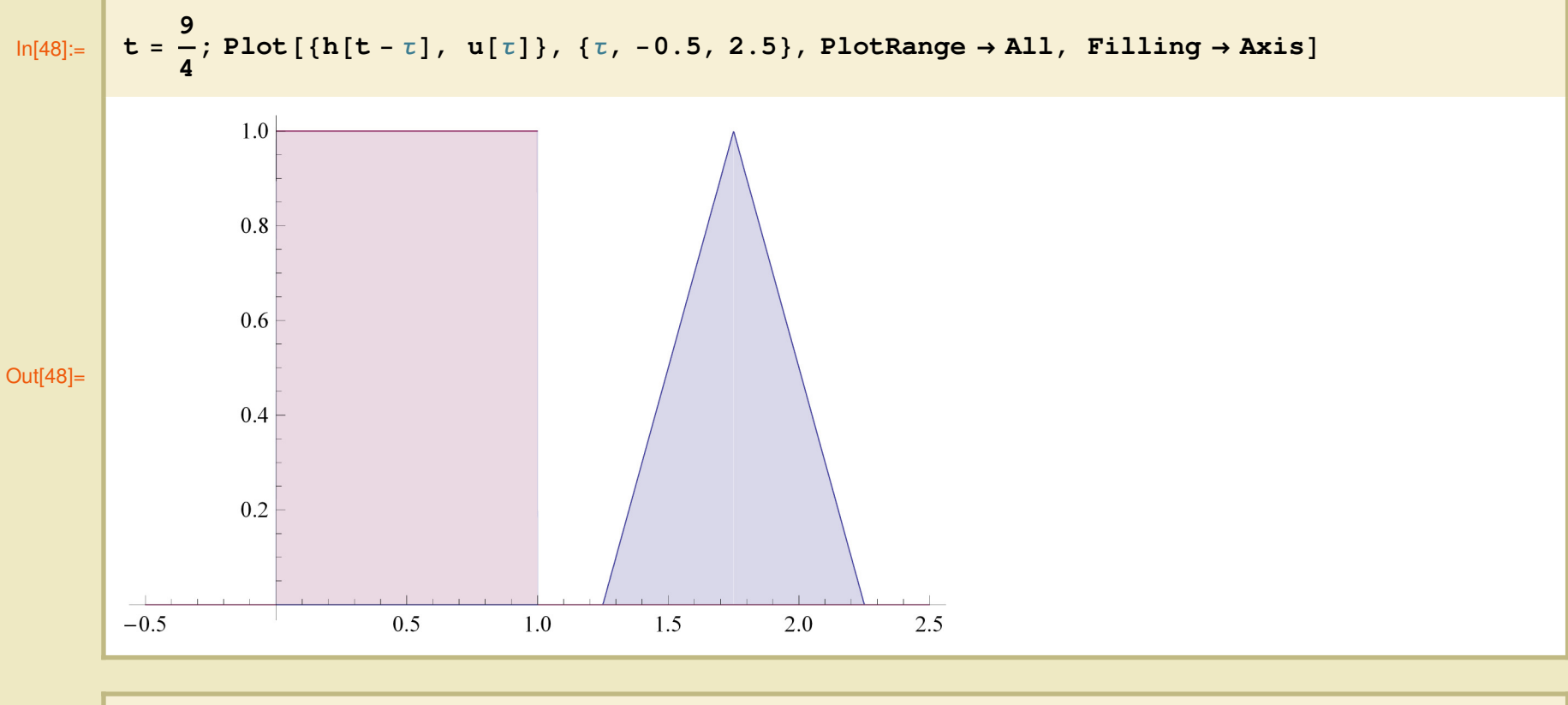

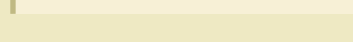

 $y = 0$ 

## □ Skica izhodnega signala y(t)

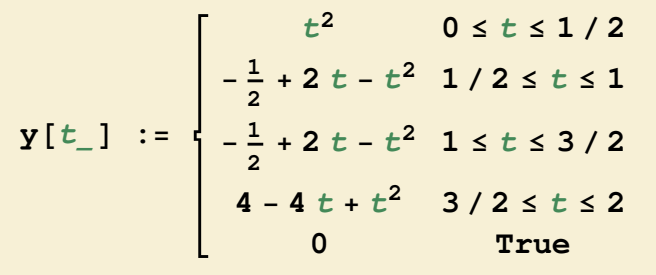

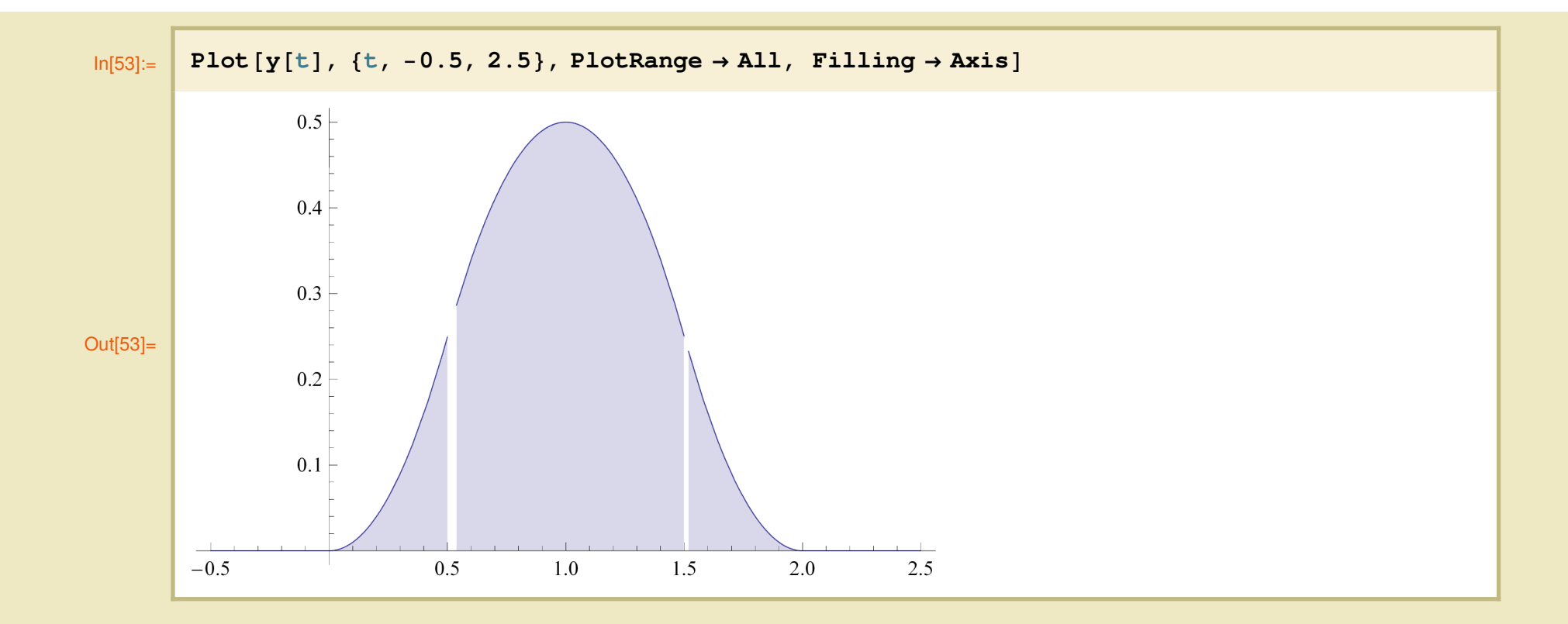